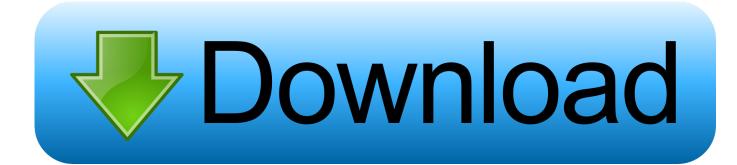

### Startup Company Mac Download

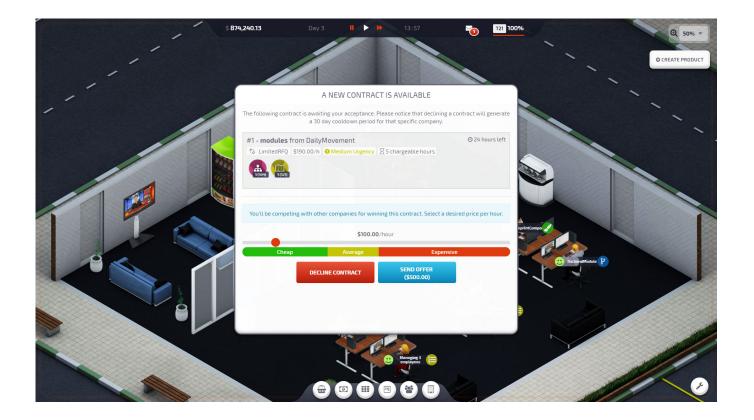

Startup Company Mac Download

# Download

Along with all of the regular costs of starting a business, the template also includes categories for fixed franchise fees as well as monthly franchise dues and marketing co-op fees.. Startup Company is a business simulation sandbox game You play as the CEO of a newly founded software development company looking to earn a name for yourself in the industry.. Modules creates products — Products: Update your product's features and generate hype to increase your user-base and income for your product.

- 1. startup company game
- 2. startup company ideas
- 3. startup company stocks

Second, you can quickly set programs to be ready and waiting when you start We'll run through how to change the startup apps on your Mac and start your day the right way.. Mac Os Startup AppStartup Company Mac Download Windows 10N: Start up from a NetBoot server, if your Mac supports network startup volumes.. There are two reasons to change the startup apps on your Mac First, to declutter: it's annoying to repeatedly close unwanted windows as soon as your Mac boots up.. What are startup items? Startup items, or login items, are services and applications that launch every time you start your Mac.. Command-S: Start up in single-user mode Disabled in macOS Mojave or later, or when using a firmware password.

## startup company game

startup company game, startup company, startup company definition, startup company ideas, startup company stocks, startup company examples, startup company cheat engine, startup company jobs, startup company trainer, startup company game guide <a href="Awesome Idroo For Mac">Awesome Idroo For Mac</a>

Now comes a lot of games and most of them are of poor quality So you can download full pc game Startup Company free and decide whether you are interested in this game.. Our Business Start up Cost Template will also help you if you are looking for a start up franchise opportunity or looking for franchises for sale.. T: Start up in target disk mode Apple Mac Boot Up Sound Audio Preview Download 1 file. Zebronics Fx 5200 Driver Download

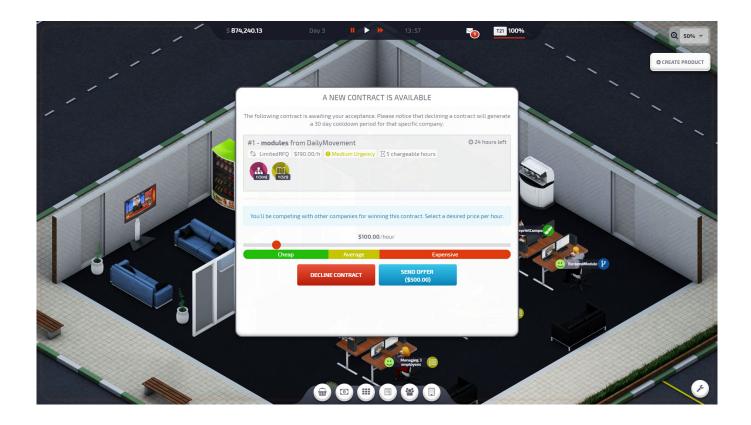

### Casio Keyboard Software For Pc

# startup company ideas

### Automatically Download Pictures In Outlook Mac

Startup Company MAC Download Free (MacBook) Mac Startup CommandsMac Startup Disk DownloadStartup Company Mac Download Windows 10Mac Startup ManagerMac Startup SoundRelease Date: 11 August 2017Platforms: PC, MacDeveloper: Hovgaard GamesPublisher: Hovgaard GamesGenre: SimulationIf you are looking for where to download Startup Company torrent for Mac and PC, you can do it right here! Our site provides you the opportunity to download this Simulation game for free and try it.. To use the default boot image on the server, hold down Option-N instead Disabled when using a firmware password.. 1 and Mac OS X are on the same partition and a version earlier than Startup 9 2 has been used.. Startup Company includes:— Build Mode: Design your own office— Contract Work: Win contracts by competing on price and service— Crafting System: Merge components together to create modules. Arial Ttf Download For Android

# startup company stocks

google map superjet bus

The Utilities folder on the Mac OS X CD contains Startup Disk version 9 2, the control panel you use to select the startup disk for your computer.. About This Game:Apple Startup 9 2 1 repairs problems that may occur when Mac OS 9.. — Languages: The game is currently available in English, German, French, Spanish, Brazilian Portuguese and Simplified Chinese.. ITEM TILE download Download 1 file OGG VORBIS download Download 1 file In case you have favourite Apps that you always go to on your Mac, then you can make these applications launch as soon you start your Mac by using steps as provided below in this article.. Credit: MarlonLopezMMG1Design1 Business plans are used by entrepreneurs to secure funding for their business idea or by small business owners looking to refine their business strategy. ae05505a44 Backup Softwares For Mac

ae05505a44

gas convector heaters for sale download free for windows 10 32